#### **IR WEBSITE COOKIE WARNING**

When browsing a website, we usually see the information that the page uses cookies. But what are cookies? Should I worry about it?

To make your experience in our portals even more transparent and reconnect you to your data, we present our Cookie Warning for you to understand what it means and how Oi works with this tool.

#### **WHAT ARE COOKIES?**

When we talk about cookies, we refer to small text files automatically created by computers when you visit a website. These files have information, such as websites you have already visited, the device used to access the website, and other data that allows us to improve your browsing experience on our pages.

Have you ever noticed that when you access a page on a computer it has a different display than on a mobile device, such as smartphones or tablets? This is possible because of cookies.

Likewise, when we receive advertising based on our preferences, it is also thanks to cookies.

Therefore, these small files are very useful, as they allow you to have an efficient and customized browsing experience.

### **WHY DOES OI USE COOKIES?**

Given that Oi wants to provide its users with the best experience, we use cookies in our portals.

To better clarify, below are the categories of Cookies that may be used on our websites and portals:

- Necessary Cookies: These cookies are essential for the operation of our website and, for this reason, they cannot be disabled. Do not worry. These types of cookies are safely stored and normally cannot identify you.
- Performance Cookies: Used to improve the website performance. They allow us to count visits to our website and statistically analyze visits to other pages to correct operation errors, such as slow loading.
- Functional Cookies: These Cookies allow your preferences to be saved and your settings to be remembered, such as language settings and information filled out in forms.
- Advertising/Marketing Cookies: used to better understand your interests in order to enable Oi's marketing actions in other websites or applications by showing ads that make sense to you. In some cases, Oi may also allow selected third parties to place Cookies on our website for this purpose.

### **WHAT TYPES OF COOKIES DO WE USE?**

Oi develops several digital products and services and uses its cookies and cookies from third parties in its solutions. See below the list of cookies used by Oi on this website:

#### **Necessary Cookies:**

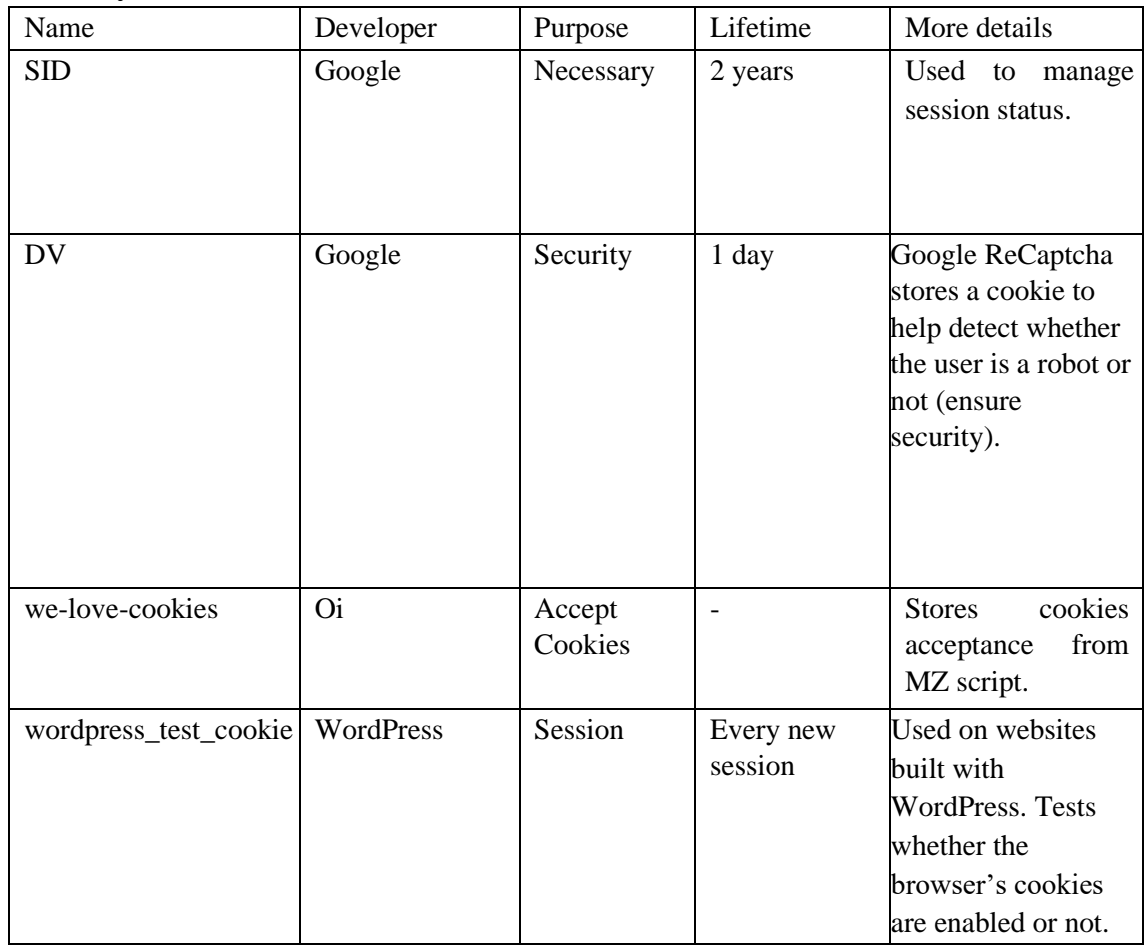

## **Performance Cookies:**

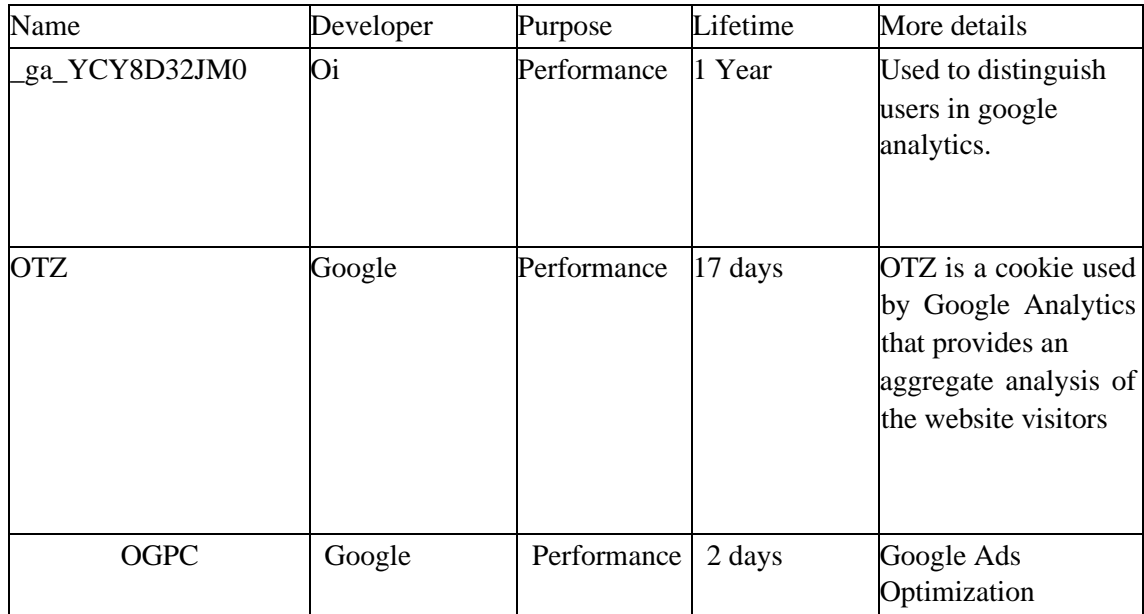

## **Functional Cookies:**

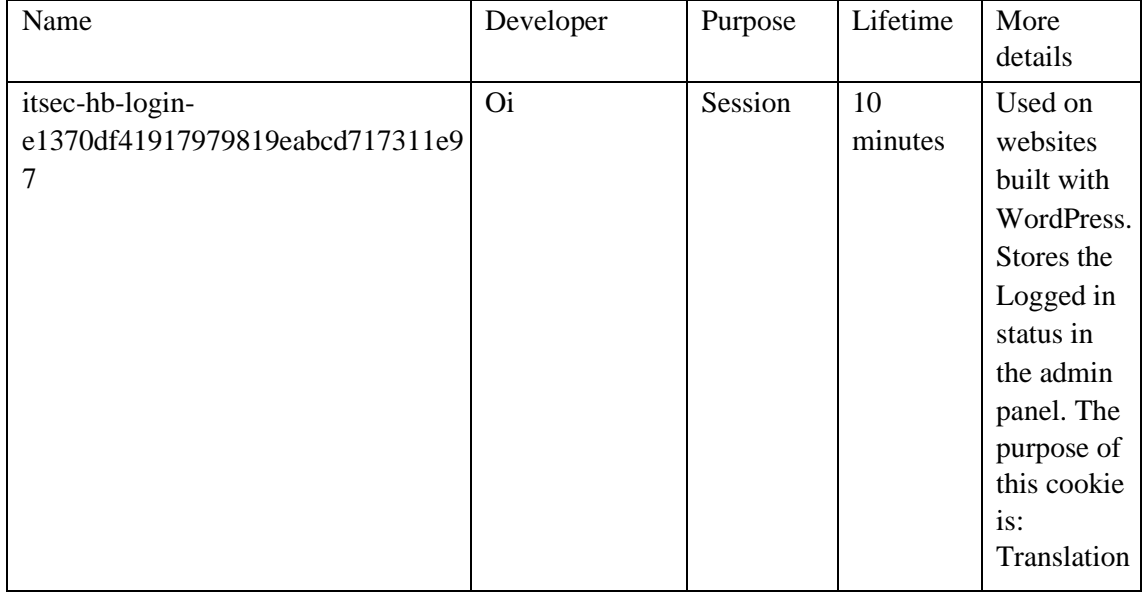

# **Advertising/Marketing Cookies:**

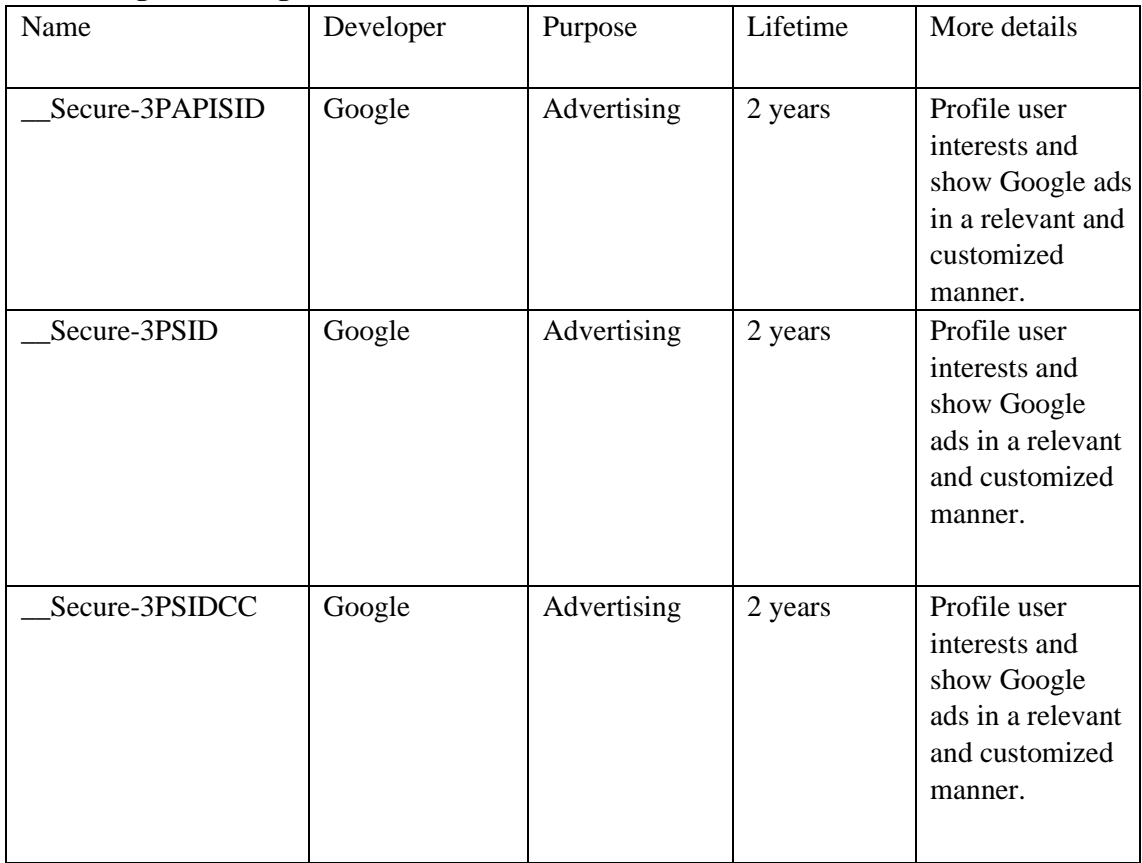

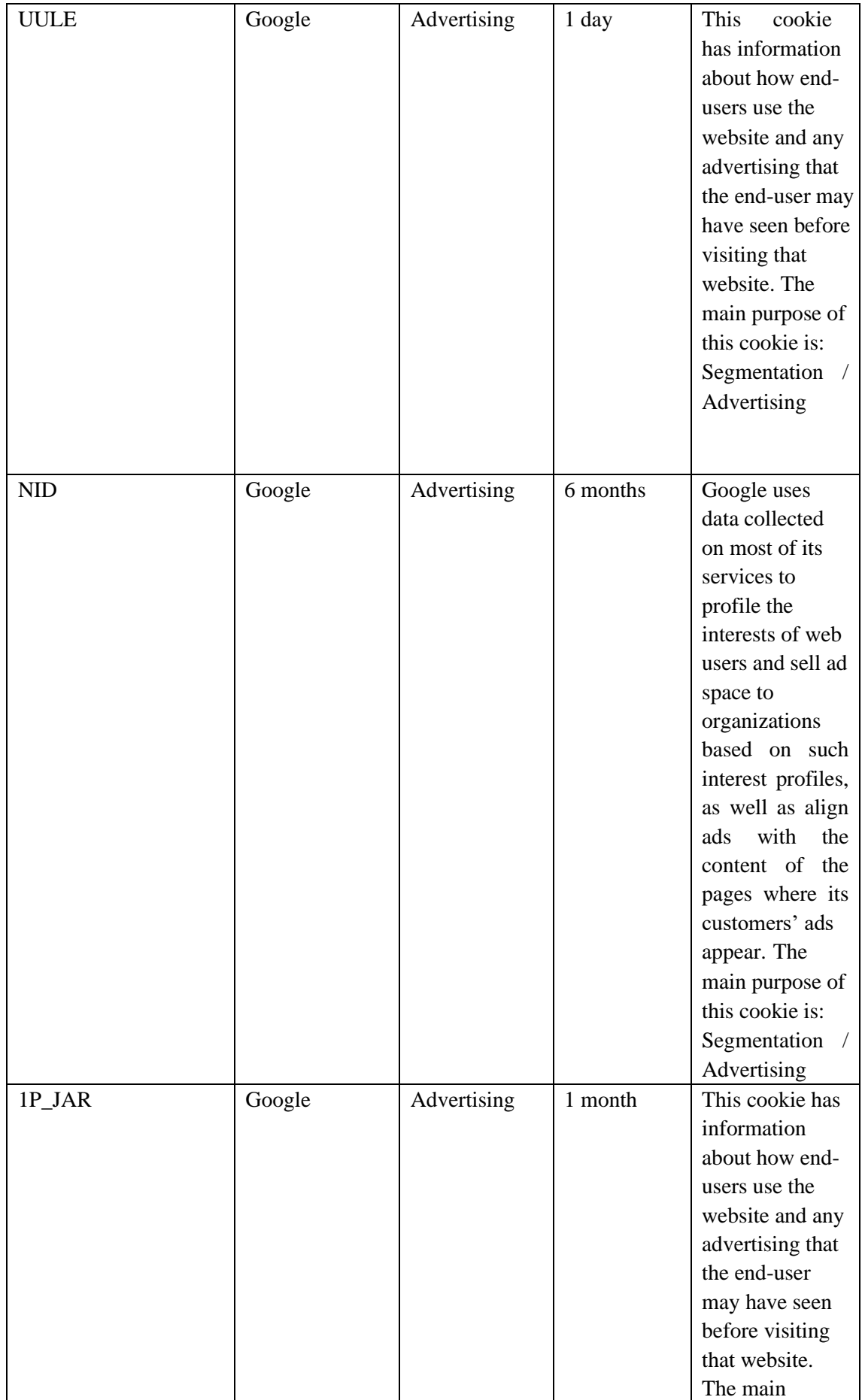

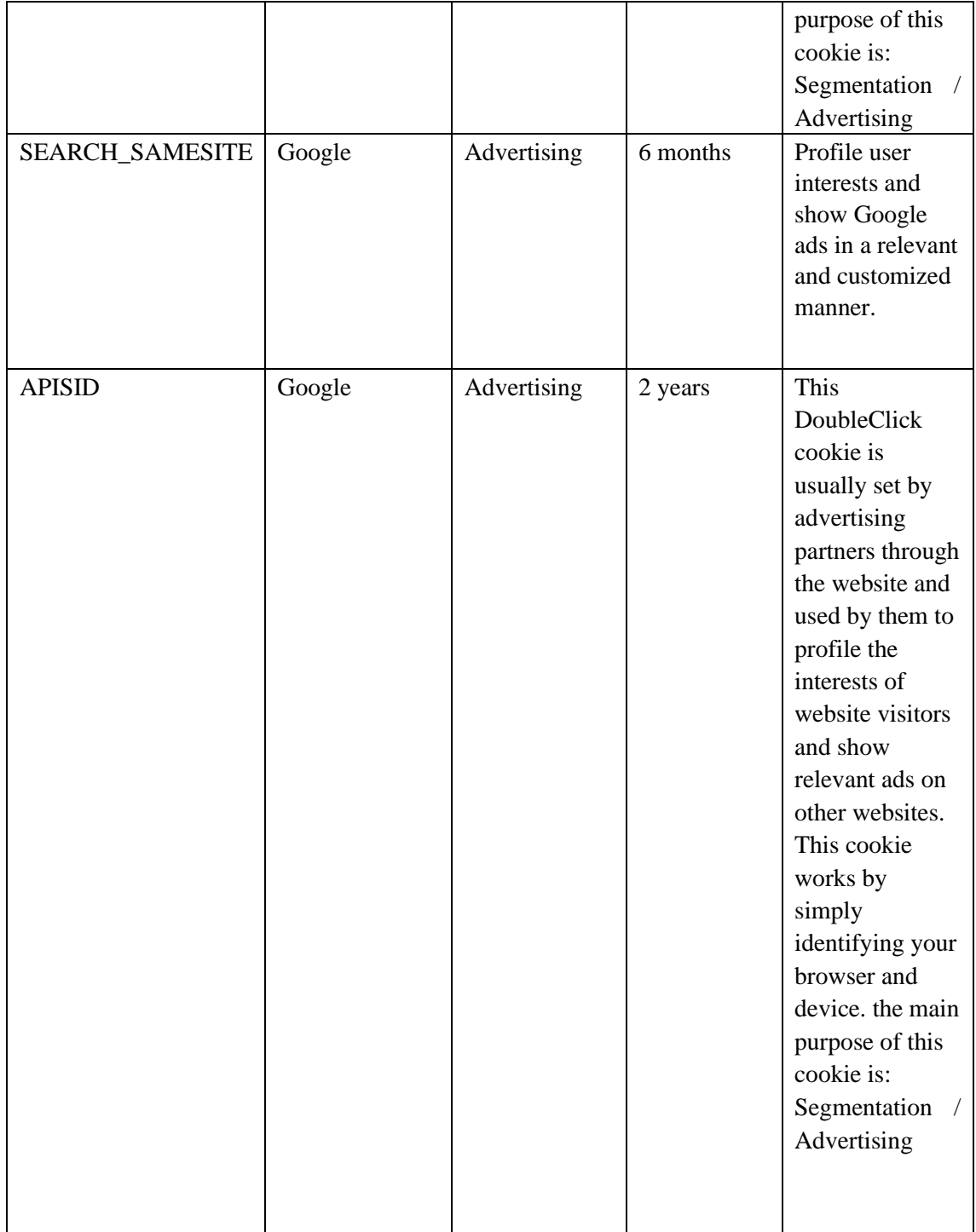

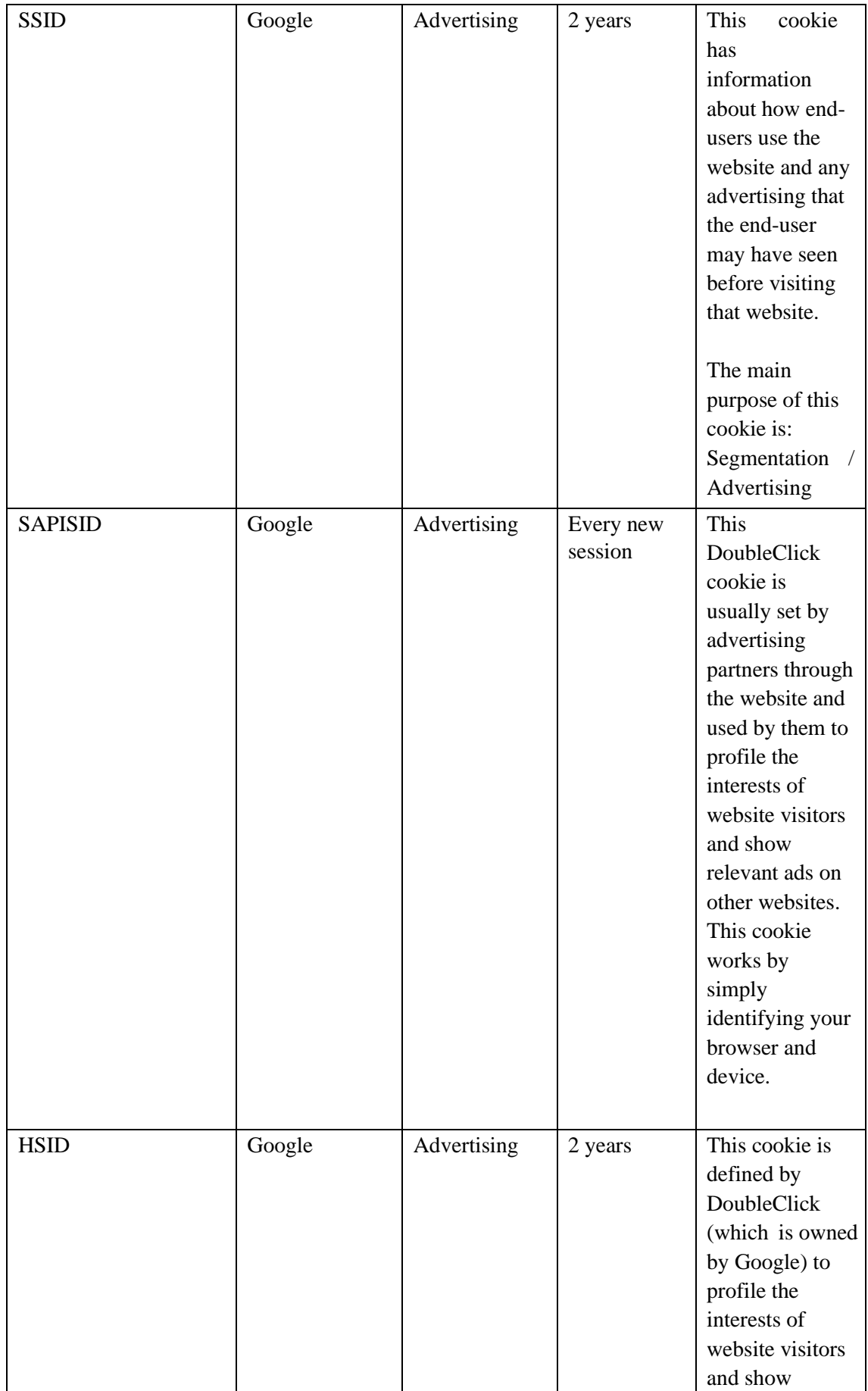

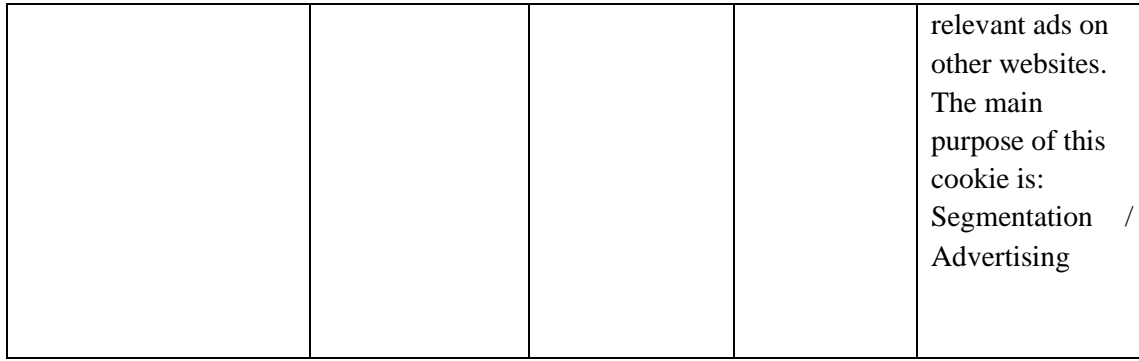

### **HOW TO DISABLE COOKIES?**

You control your data: if you do not want cookies to be created on your computer, you can disable them directly in your browser or device. Below are some links with instructions on how to disable cookies according to your browser:

- **Microsoft Edge**: [https://support.microsoft.com/pt-br/topic/excluir-e-gerenciar](https://support.microsoft.com/pt-br/topic/excluir-e-gerenciar-cookies-168dab11-0753-043d-7c16-ede5947fc64d)[cookieshttps://support.microsoft.com/pt-br/topic/excluir-e-gerenciar-cookies-168dab11-](https://support.microsoft.com/pt-br/topic/excluir-e-gerenciar-cookies-168dab11-0753-043d-7c16-ede5947fc64d) [0753-043d-7c16-ede5947fc64d168dab11-0753-043d-7c16-ede5947fc64d](https://support.microsoft.com/pt-br/topic/excluir-e-gerenciar-cookies-168dab11-0753-043d-7c16-ede5947fc64d)
- **Chrome:**  [https://support.google.com/chrome/answer/95647?co=GENIE.Platform%3DDes](https://support.google.com/chrome/answer/95647?co=GENIE.Platform%3DDesktop&hl=pt-BR) [ktop&h l=pt-BR](https://support.google.com/chrome/answer/95647?co=GENIE.Platform%3DDesktop&hl=pt-BR)
- **Mozilla:** [https://support.mozilla.org/pt-BR/kb/sites-dizem-que-cookies](https://support.mozilla.org/pt-BR/kb/sites-dizem-que-cookies-estao-bloqueados-como-desb)[estaohttps://support.mozilla.org/pt-BR/kb/sites-dizem-que-cookies-estao-bloqueados](https://support.mozilla.org/pt-BR/kb/sites-dizem-que-cookies-estao-bloqueados-como-desb)[como-desbbloqueados-como-desb](https://support.mozilla.org/pt-BR/kb/sites-dizem-que-cookies-estao-bloqueados-como-desb)
- **Safari:** <http://safari.helpmax.net/pt/privacidade-e-seguranca/como-gerenciar-cookies/>
- **Internet Explorer** [-](https://support.microsoft.com/pt-br/help/17442/windows-internet-explorer-delete-manage-cookies) [https://support.microsoft.com/pt-br/help/17442/windows](https://support.microsoft.com/pt-br/help/17442/windows-internet-explorer-delete-manage-cookies)[internethttps://support.microsoft.com/pt-br/help/17442/windows-internet-explorer](https://support.microsoft.com/pt-br/help/17442/windows-internet-explorer-delete-manage-cookies)[delete-manage-cookiesexplorer-delete-manage-Cookies](https://support.microsoft.com/pt-br/help/17442/windows-internet-explorer-delete-manage-cookies)
- **Opera** [-](https://help.opera.com/en/latest/web-preferences/) <https://help.opera.com/en/latest/web-preferences/>

Remember that by disabling, rejecting, or blocking cookies, our websites may not work properly, impairing your experience.

### **CONTACT OI**

Do you have any other questions about this Warning? Talk to us! Contact our Personal Data Controller at pp-privacidade@oi.net.br

# **MAY THIS WARNING CHANGE?**

Given that Oi is constantly improving its services and products, this Cookie Warning may be updated. For this reason, you should periodically visit this page.